#### Shellcode Detection in IPv6 Networks with HoneydV6

Sven Schindler

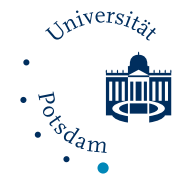

<span id="page-0-0"></span>Potsdam University Institute for Computer Science Operating Systems and Distributed Systems

Vienna, August 30, 2014

- [Introduction](#page-0-0)
- [Shellcode detection and analysis](#page-8-0)
- [Honeypot shellcode detection extension](#page-15-0)
- [Evaluation](#page-18-0)
- [Summary](#page-22-0)

<span id="page-1-0"></span>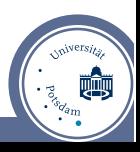

#### [Introduction](#page-0-0)

- [Shellcode detection and analysis](#page-8-0)
- [Honeypot shellcode detection extension](#page-15-0)
- [Evaluation](#page-18-0)
- [Summary](#page-22-0)

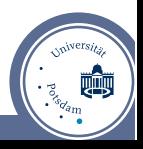

### What is shellcode

#### **Exploit payload** that spawns a shell

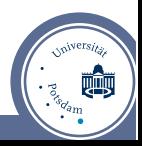

## What is shellcode

- Shellcode: **exploit payload** that spawns a shell  $\blacksquare$
- ... or any other malicious code carried by an exploit

<span id="page-4-0"></span>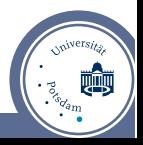

### What is shellcode

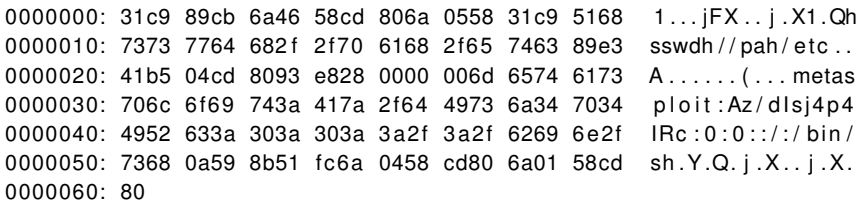

Listing 1 : Example Metasploit exploit [\[6\]](#page-26-1)

<span id="page-5-0"></span>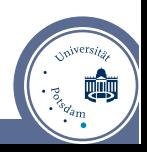

## Honeypots

- **honeypots** to encounter modern attacks
- systems without production value
- high- and low-interaction honeypots available
- direct interaction to **observe encrypted connections**
- major IPv6 general-purpose honeypots: Dionaea [\[3\]](#page-26-2) and HoneydV6 [\[9\]](#page-26-3)
- no shellcode detection support in HoneydV6 ! **extend HoneydV6**

<span id="page-6-0"></span>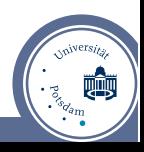

# Why HoneydV6

- customised network stack in userspace
- **simulate entire IPv6 networks** with thousands of hosts
- dynamically creates virtual low-interaction honeypots
- <span id="page-7-0"></span>**monitor layer 3 attacks**

#### [Introduction](#page-0-0)

- [Shellcode detection and analysis](#page-8-0)
- [Honeypot shellcode detection extension](#page-15-0)
- [Evaluation](#page-18-0)
- [Summary](#page-22-0)

<span id="page-8-0"></span>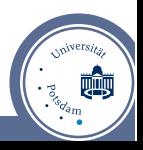

## Shellcode detection and analysis

- identify traffic containing shellcode automatically
- analyse shellcode behaviour  $\blacksquare$
- goal: **find and evaluate existing libraries** for HoneydV6 integration

<span id="page-9-0"></span>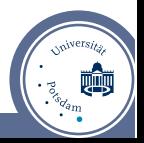

#### Shellcode detection mechanisms

pattern matching

<span id="page-10-0"></span>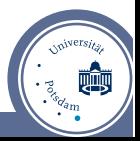

#### Shellcode detection mechanisms

- pattern matching
- execution on a real OS

<span id="page-11-0"></span>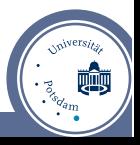

### Shellcode detection mechanisms

- pattern matching
- execution on a real OS
- emulation
	- **execute shellcode** in a safe environment [\[8\]](#page-26-4)
	- many papers but **few implementations**
	- **libemu** only open source library<sup>[\[2\]](#page-26-5)</sup>
	- alternative Shellzer is limited to JS, Flash and PDF malware [\[4\]](#page-26-6)

<span id="page-12-0"></span>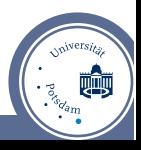

#### libemu

- C library developed in 2007
- used by Dionaea
- x86 emulator registers, program counter, virtual memory, disassembler
- utilises address determination problem to locate code sequences
- *emu\_shellcode\_test()* returns position of detected shellcode sequence
- <span id="page-13-0"></span>ability to trace accessed system calls

## Online malware analysis

- $\blacksquare$  Malwr [\[5\]](#page-26-7)
	- web interface for Cuckoobox
- <span id="page-14-0"></span>Anubis [\[1\]](#page-26-8)
	- provides interface to upload shellcode samples
	- provides HTML/XML/PDF/ASCII result protocol  $\blacksquare$

#### [Introduction](#page-0-0)

- [Shellcode detection and analysis](#page-8-0)
- [Honeypot shellcode detection extension](#page-15-0)
- [Evaluation](#page-18-0)
- [Summary](#page-22-0)

<span id="page-15-0"></span>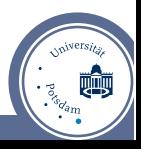

# Integration of libemu and Anubis into HoneydV6

- added **shellcode buffer** to connection structures(*tcp\_con*, *udp\_con*)
- **Extended callbacks** for traffic handling (*cmd\_tcp\_write*, *cmd\_tcp\_write*)
- **SQLite database** setup and connector
- background job uses libemu to  $\blacksquare$ **mark and submit "interesting" received traffic**

<span id="page-16-0"></span>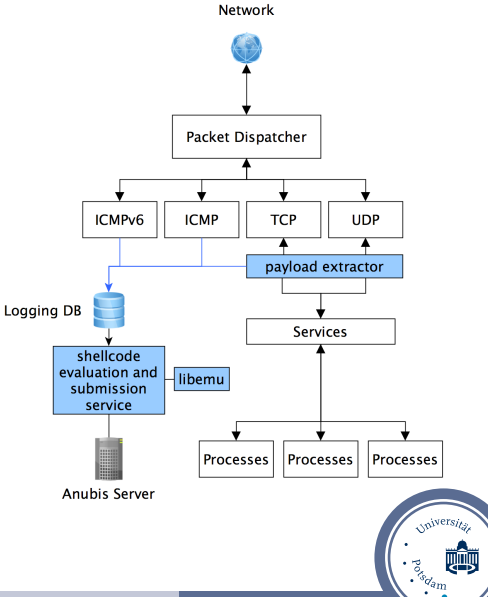

## Modifications for Anubis

- **support for Windows and Android binaries only**
- msfencode to **create unencrypted x86 binaries**
- MD5 checksum generation for samples to avoid duplicates
- libcurl-based uploader for submission and report url logging

<span id="page-17-0"></span>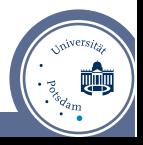

#### [Introduction](#page-0-0)

- [Shellcode detection and analysis](#page-8-0)
- [Honeypot shellcode detection extension](#page-15-0)
- [Evaluation](#page-18-0)
- [Summary](#page-22-0)

<span id="page-18-0"></span>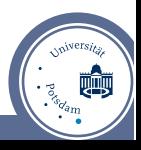

### Detection rate measurement setup

- Metasploit framework [\[6\]](#page-26-1) to generate **107 shellcode samples**
- Dionaea with modified default configuration to accept **http requests**
- HoneydV6 configured with a single host running a web server
- Netcat [\[7\]](#page-26-9) for shellcode transmission (different source ports for correlation)
- **n** inspected both databases for traffic marked as malicious

<span id="page-19-0"></span>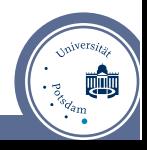

### Detection rate measurements results

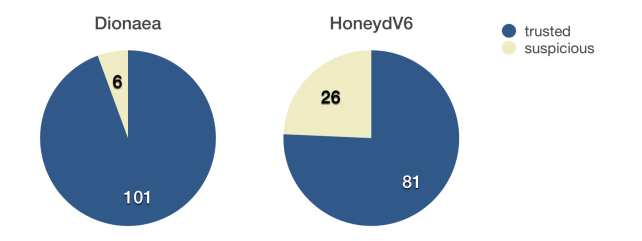

- all shellcodes detected by Dionaea were also detected by HoneydV6
- **both honeypots use libemu** to detect shellcodes
- <span id="page-20-0"></span>**further malware profiling in Dionaea**

### HoneydV6 shellcode buffer size variations

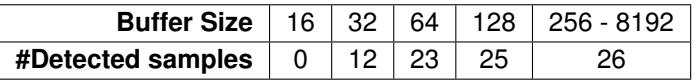

Table : HoneydV6 detection rate for different shellcode buffer sizes

- measurements with **default buffer size of 1024 bytes**
- at least 31 bytes buffer needed to detect first sample
- depending on exploit larger buffer sizes needed

<span id="page-21-0"></span>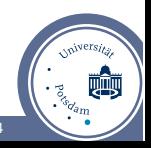

#### [Introduction](#page-0-0)

- [Shellcode detection and analysis](#page-8-0)
- [Honeypot shellcode detection extension](#page-15-0)

#### [Evaluation](#page-18-0)

[Summary](#page-22-0)

<span id="page-22-0"></span>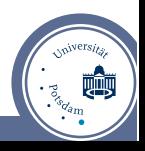

## Summary

- IPv6 attack detection still in early stage
- integration of libemu into HoneydV6 is a first step
- only two general-purpose low-interaction honeypots available
- no further developed open source shellcode detection libraries available

<span id="page-23-0"></span>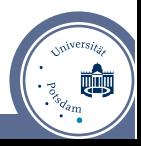

Time for questions...

<span id="page-24-0"></span>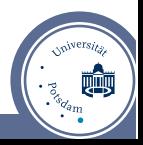

# New HoneydV6 logging database

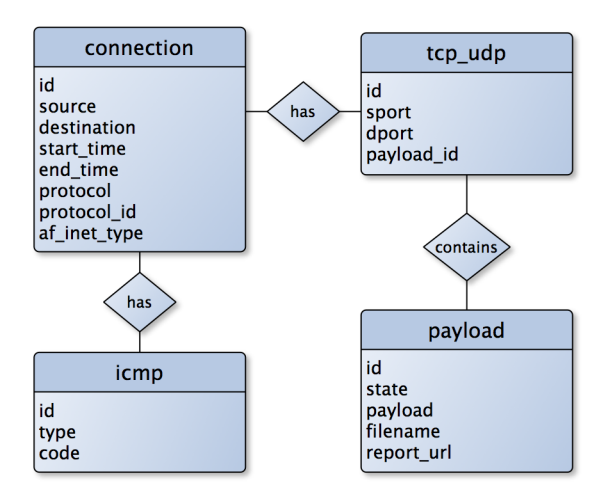

<span id="page-25-0"></span> $\cdot \frac{1}{\sqrt[3]{\frac{1}{2}}}\mathbb{R}$ 

#### References

<span id="page-26-8"></span>[1] Anubis. Anubis: Analyzing Unknown Binaries, nd. Available from: http://anubis.iseclab.org.

<span id="page-26-5"></span>[2] Paul Baecher and Markus Koetter. libemu – x86 Shellcode Emulation, nd.

<span id="page-26-2"></span>[3] Dionaea. dionaea catches bugs. http://dionaea.carnivore.it/, nd.

<span id="page-26-6"></span>[4] Yanick Fratantonio, Christopher Kruegel, and Giovanni Vigna. Shellzer: A tool for the dynamic analysis of malicious shellcode. In *Proceedings of the 14th International Conference on Recent Advances in Intrusion Detection*, RAID'11, pages 61–80, Berlin, Heidelberg, 2011, Springer-Verlag.

<span id="page-26-7"></span>[5] Malwr. Malwr - Malware Analysis by Cuckoo Sandbox, nd. Available from: https://malwr.com.

<span id="page-26-1"></span>[6] Metasploit. Metasploit: Penetration Testing Software, nd. Available from: http://www.metasploit.com.

<span id="page-26-9"></span>[7] Netcat. The GNU Netcat project, nd. Available from: http://netcat.sourceforge.net.

- <span id="page-26-4"></span>[8] Michalis Polychronakis, Kostas G. Anagnostakis, and Evangelos P. Markatos. Network level polymorphic shellcode detection using emulation. In *Proceedings of the Third International Conference on Detection of Intrusions and Malware & Vulnerability Assessment*, DIMVA'06, pages 54–73, Berlin, Heidelberg, 2006. Springer-Verlag.
- <span id="page-26-3"></span>[9] Sven Schindler, Bettina Schnor, Simon Kiertscher, Thomas Scheffler, and Zack Eldad. Ipv6 network attack detection with honeydv6. In *Communications in Computer and Information Science (CCIS)*. Springer, 2014.

to appear.

<span id="page-26-0"></span>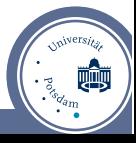